# **Graph Theory** Lecture 9: Prim's Algorithm

Faculty Incharge: Adil Mudasir Department of CSE,NIT Srinagar

# *Prim's Algorithm Nearest-neighbour Operation :*

The network neighbor operation takes  
\n
$$
abc
$$
 input a true T having very key  
\n
$$
6(i)
$$
 in the cut [5,5]. matrix  
\n
$$
c_{ij} = min \begin{cases} c_{ik} \mid a \in S \text{ and } b \in \overline{5} \\ \overline{5} = V-S \end{cases}
$$

where Cij = Minimum Cost Edge

#### *Examples on nearest\_neighbour operation*

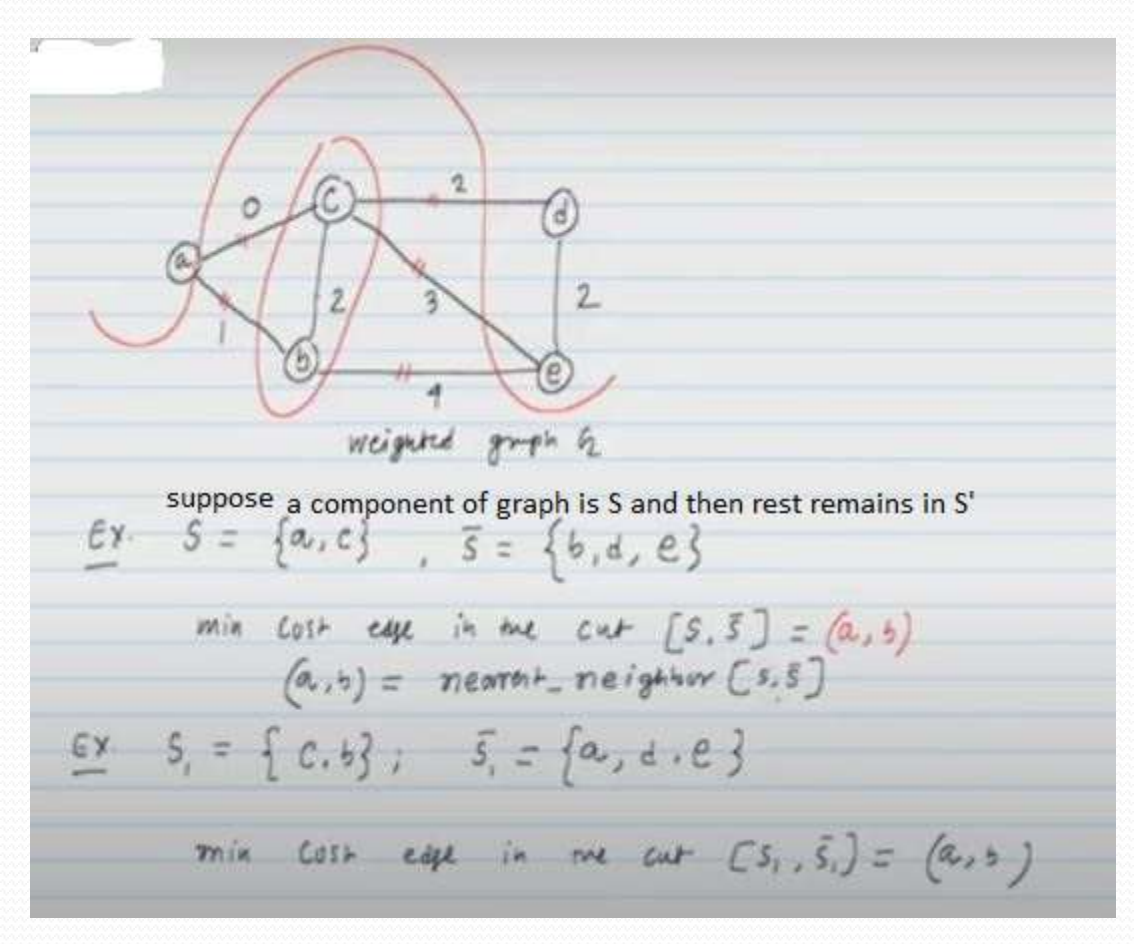

#### *Algorithm : Prim's Algorithm for MST*

Prim's Algoritam input: A connected graphy a versy is surfur: 4 minimum Spanning mee T  $T = me$ <sup>the</sup> consists on vomen i. while  $(1T) < n-1$  } } Where | T | = Cardinality of spanned graph)  $(i, j)$  = nearont neighbor  $(T)$  $T = T U \{ (i, j) \}$ ; return r;

## *Example: For finding MST Using Prim's algorithm*

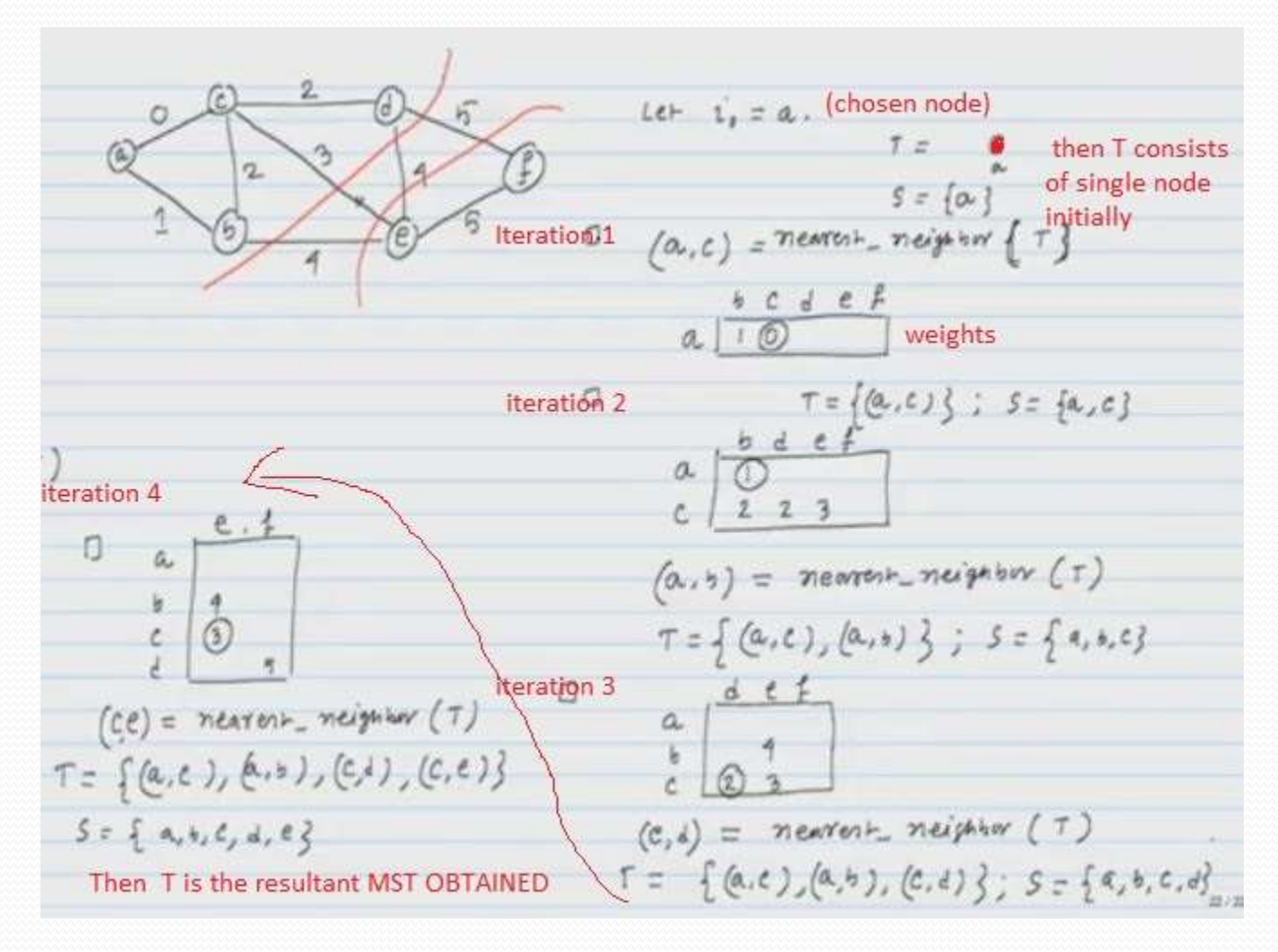

# *Example( Continues…)*

Resultant MST represented by green edges after applying Prim's algo.

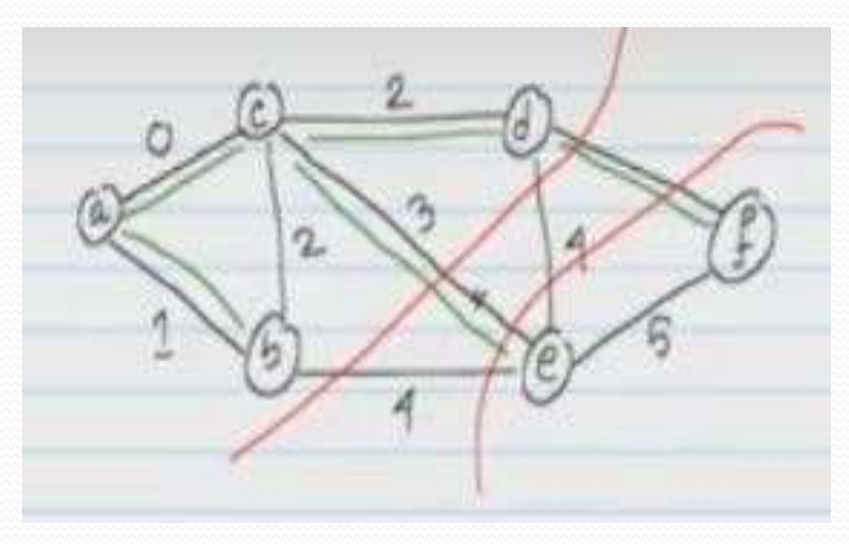

### *Theorem:*

## *Checking Correctness of Prim's Algorithm*

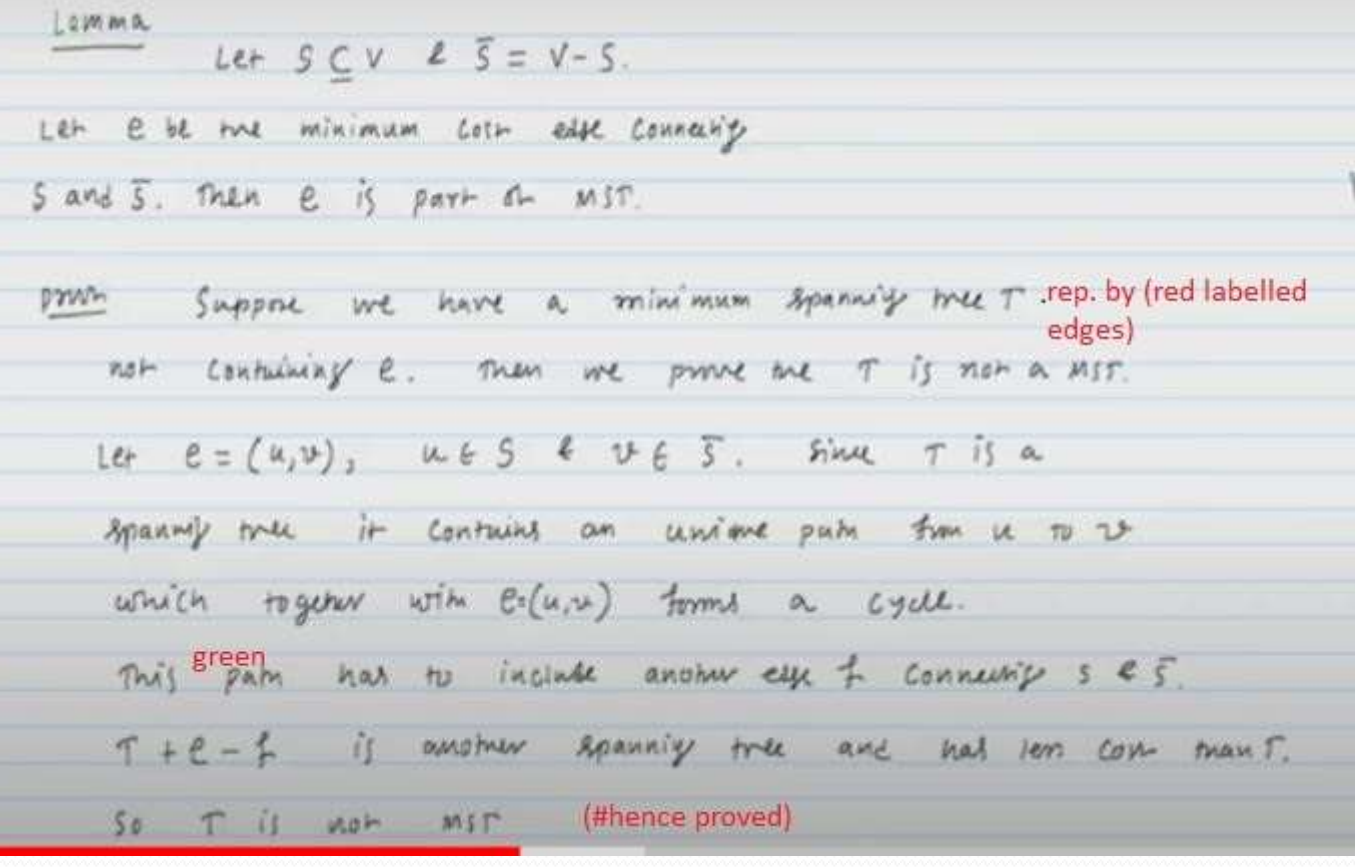

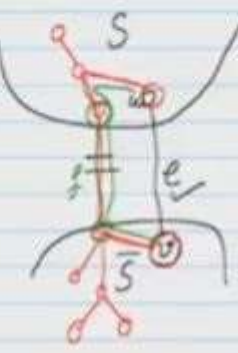

 $CovF$   $(e) < u(f)$